# PARTE PRIMA

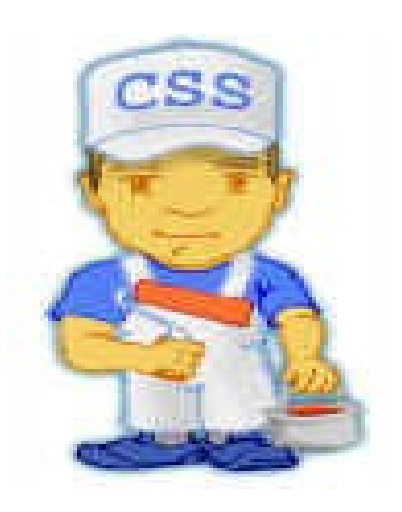

# 24 OTTOBRE 2014

I fogli di stile contengono le specifiche per l'aspetto esteriore della pagina e lasciano nel file HTML solo gli oggetti (testo, figure e strutture) che compongono il documento.

I fogli di stile sono conosciuti anche come CSS (Cascading Style Sheet, fogli di stile a cascata)

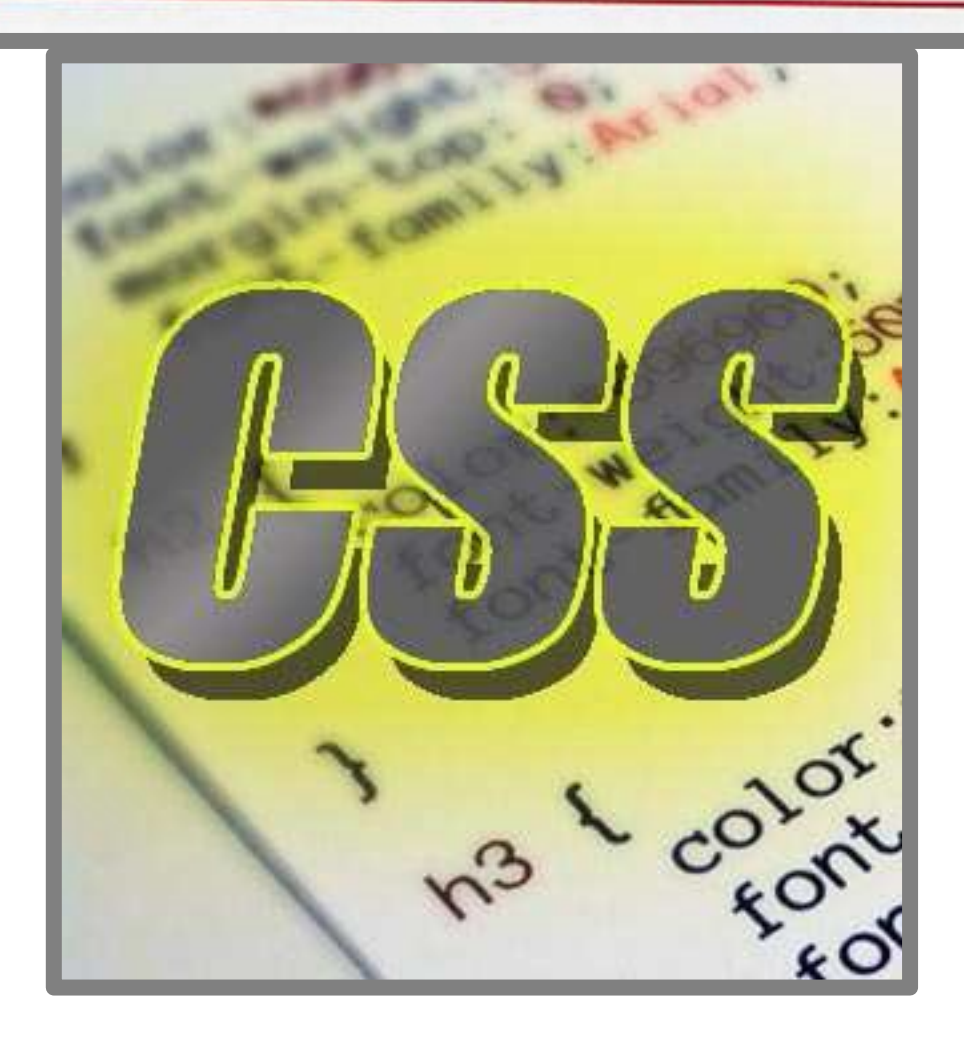

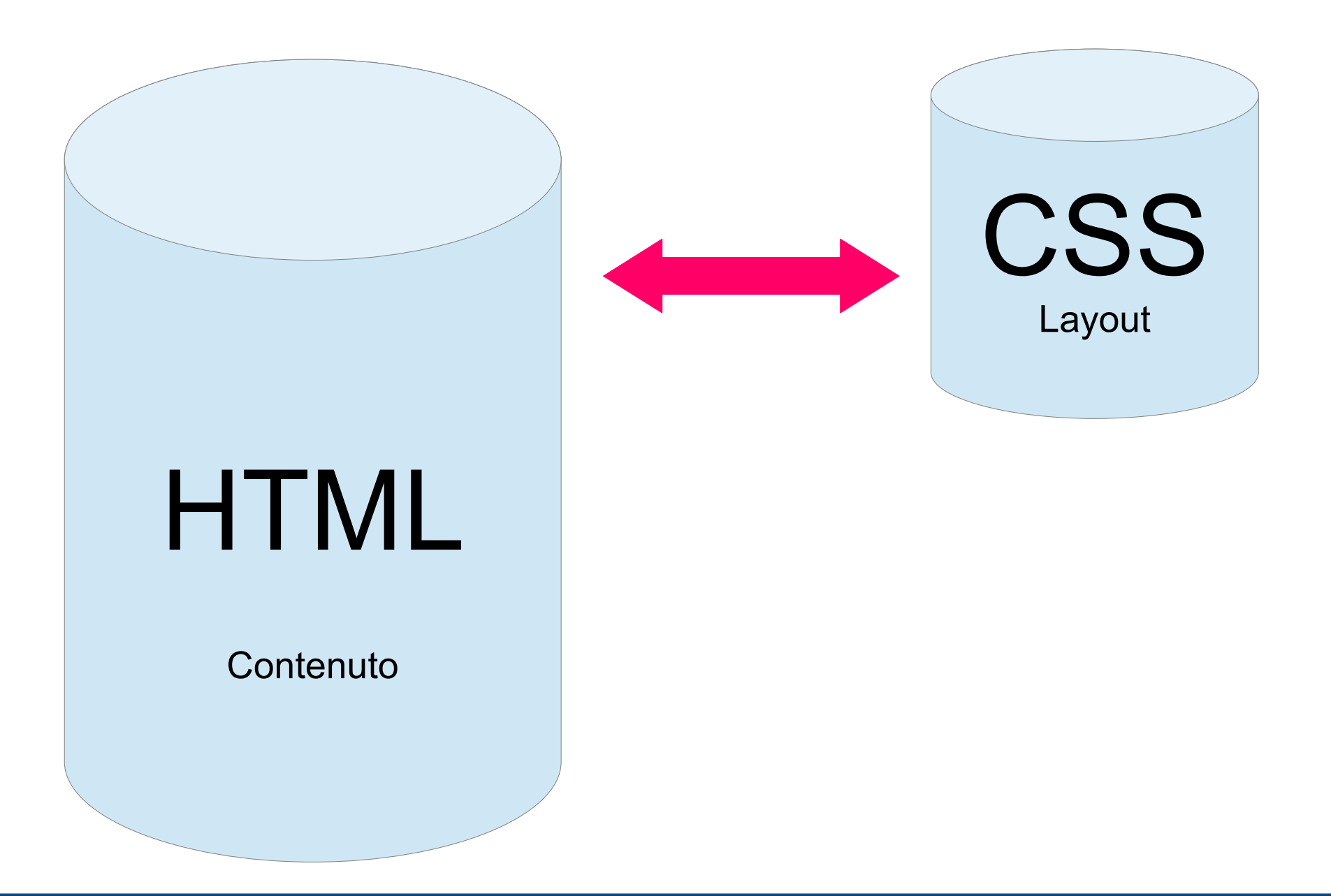

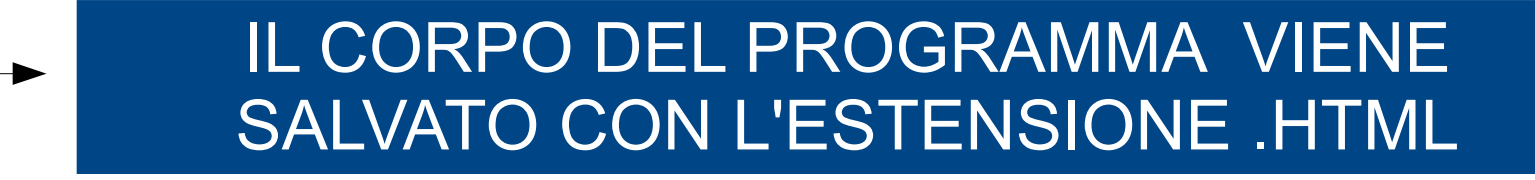

# IL FOGLIO COLLEGATO VIENE SALVATO CON L'ESTENSIONE .CSS

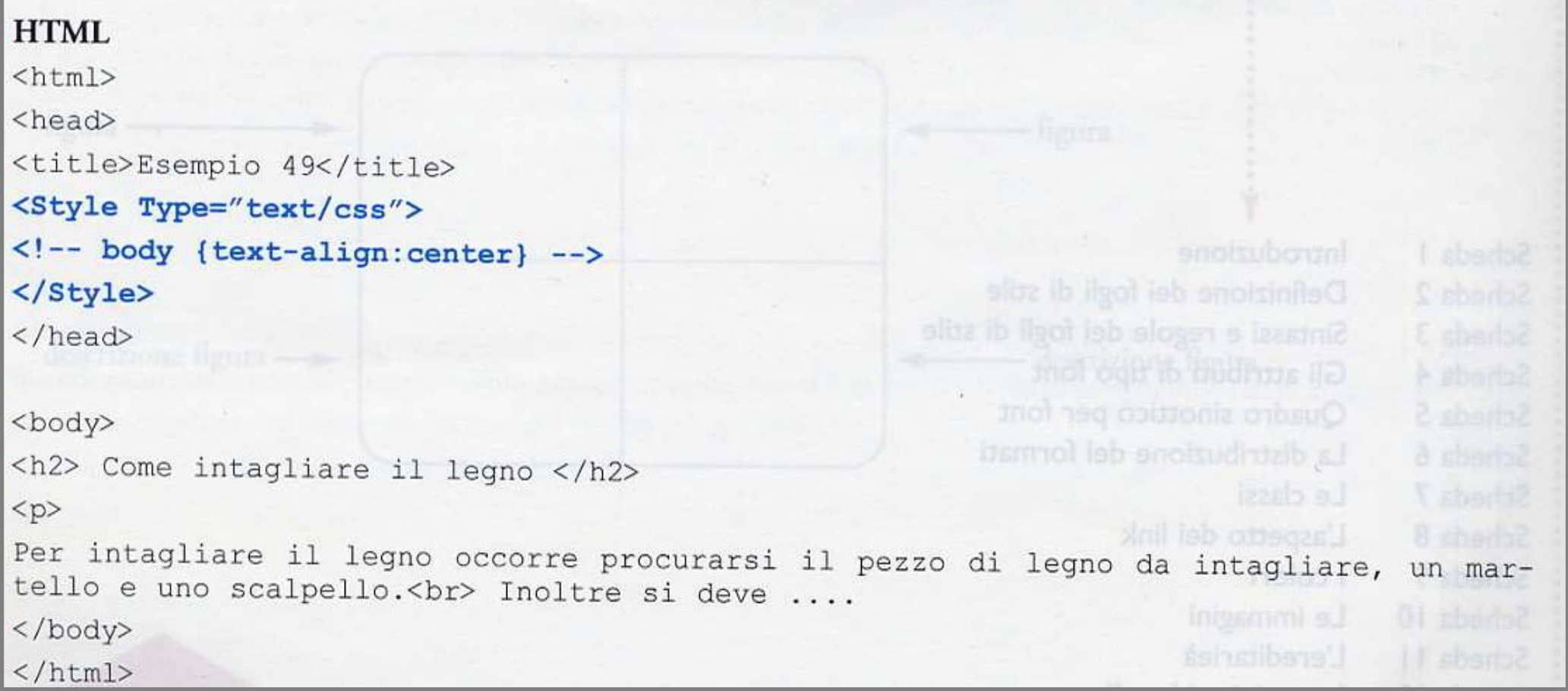

*Per inserire la parentesi graffa aperta " { " il comando è ALT 123 Per la parentesi graffa chiusa "}" il comando è ALT 125* 

```
HTML
<html>
<head>
<title>Esempio 49</title>
<Style Type="text/css">
<!-- body {text-align:center} -->
</Style>
</head>
<body>
<h2> Come intagliare il legno </h2>
<p>
Per intagliare il legno occorre procurarsi
tello e uno scalpello.<br> holtre si deve
</body>
</html>
```
Le specifiche dello stile sono:

- inserite nell'intestazione <head>;
- racchiuse tra i tag <style> e </style>;  $\bullet$
- per il tag style è presente l'attributo Type="text/css" che indica che le specifiche sono in formato testo e rispecchiano  $\bullet$ la sintassi css:
- lo stile da applicare è racchiuso tra <!-- e -->;  $\bullet$
- all'interno di questi due simboli si indica la parte di documento a cui applicare lo stile (nel nostro caso body); ٠
- lo stile richiesto è racchiuso tra parentesi graffe {text-align:center};
- lo stile è applicato su tutto il documento: sia sull'intestazione sia sul testo.

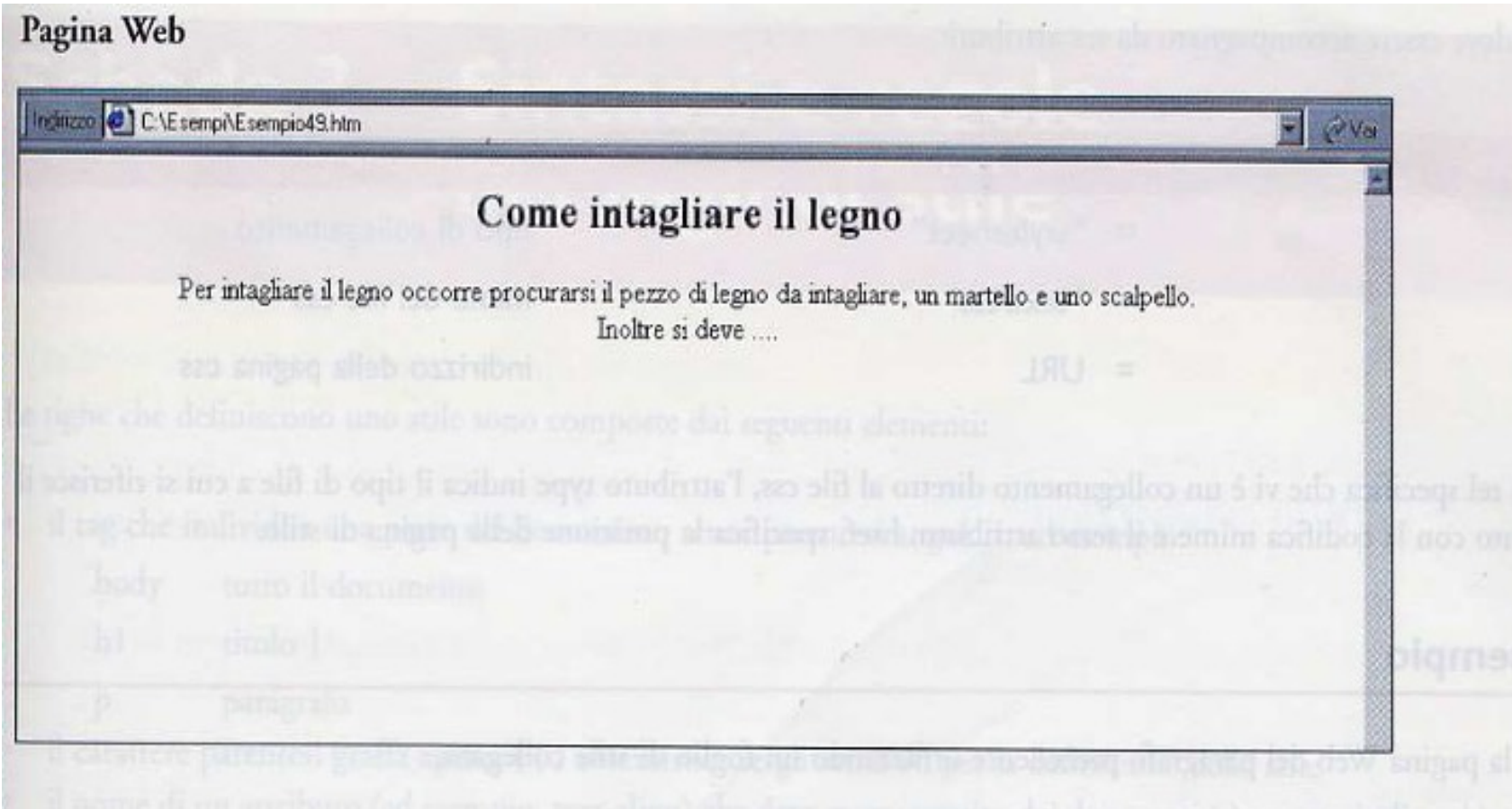

Il tag link deve essere accompagnato da tre attributi:

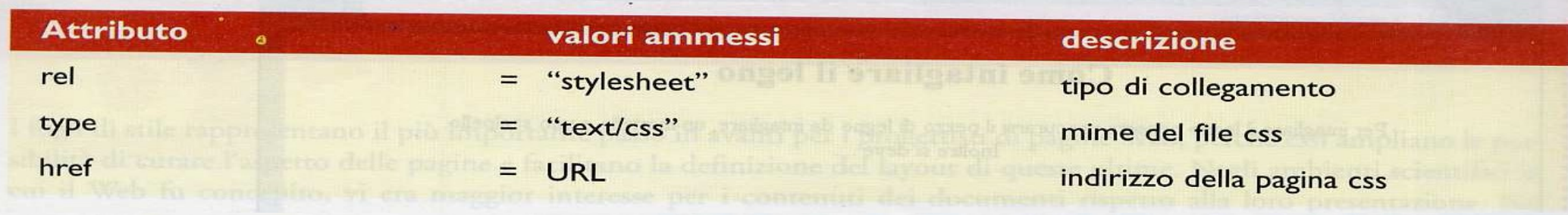

**FILE CSS** 

nome file: Esempio50.css BODY {text-align: center} and the set of the set of the set of the set of the set of the set of the set of the set of the set of the set of the set of the set of the set of the set of the set of the set of the set of the s contenuto: per il ne style è presente l'attitiuto Type="text/cs" che indicatelle specificitatione in fortune te HTML  $<$ html> <head>

<title>Esempio 50</title> sempio 50</title> sempio 50</title> sempio 50</title> sempio 50</title> sempio 50</title> sempio 50</title> sempio 50</title> sempio 50</title> sempio 50</title> sempio 50</title> sempio 50</title

<link rel="stylesheet" type="text/css" href="Esempio50.css">

 $\langle$ /head>

<body>

<h2> Come intagliare il legno </h2>

 $< p$ 

Per intagliare il legno occorre procurarsi il pezzo di legno da intagliare, un martello e uno scalpello.<br> Inoltre si deve ....  $\langle /$ body>

 $\langle$ /html>

Le righe che definiscono uno stile sono composte dai seguenti elementi:

· il tag che individua una parte del documento senza parentesi angolari; ad esempio:

body tutto il documento

 $h<sub>1</sub>$ titolo 1

D

- paragrafo
- il carattere parentesi graffa aperta ( { ) che introduce gli attributi per la definizione dello stile
- il nome di un attributo (ad esempio, text-align) che deve essere seguito dai due punti (:); questo indica al browser che il valore che segue i due punti deve essere assegnato all'attributo.
- se gli attributi sono più di uno devono essere separati dal punto e virgola (;)
- 

Per rendere più facile la lettura della definizione di uno stile è conveniente seguire alcune regole che permettono una rappresentazione ordinata e chiara delle proprietà del foglio.

- 1. Ciascun tag di cui si sta definendo le proprietà deve essere posto su una riga distinta.
- 2. Di solito, è meglio porre la parentesi che introduce la lista degli attributi nella riga che segue il nome del tag, in modo che le parentesi graffe risultino tutte allineate; il codice sarà più chiaro.
- 3. Lasciare una riga per ogni attributo.
- 4. Completare l'elenco degli attributi con una parentesi graffa chiusa; anche questa parentesi deve essere posta in una riga distinta.

#### **Esempio**

```
H1
```

```
font-family: sans-serif;
font-size: 30pt;
font-weight: bold;
```
Le righe che definiscono uno stile sono composte dai seguenti elementi:

· il tag che individua una parte del documento senza parentesi angolari; ad esempio:

body tutto il documento

 $h<sub>1</sub>$ titolo 1

D

- paragrafo
- il carattere parentesi graffa aperta ( { ) che introduce gli attributi per la definizione dello stile
- il nome di un attributo (ad esempio, text-align) che deve essere seguito dai due punti (:); questo indica al browser che il valore che segue i due punti deve essere assegnato all'attributo.
- se gli attributi sono più di uno devono essere separati dal punto e virgola (;)
- 

Per rendere più facile la lettura della definizione di uno stile è conveniente seguire alcune regole che permettono una rappresentazione ordinata e chiara delle proprietà del foglio.

- 1. Ciascun tag di cui si sta definendo le proprietà deve essere posto su una riga distinta.
- 2. Di solito, è meglio porre la parentesi che introduce la lista degli attributi nella riga che segue il nome del tag, in modo che le parentesi graffe risultino tutte allineate; il codice sarà più chiaro.
- 3. Lasciare una riga per ogni attributo.
- 4. Completare l'elenco degli attributi con una parentesi graffa chiusa; anche questa parentesi deve essere posta in una riga distinta.

#### **Esempio**

```
H1
```

```
font-family: sans-serif;
font-size: 30pt;
font-weight: bold;
```
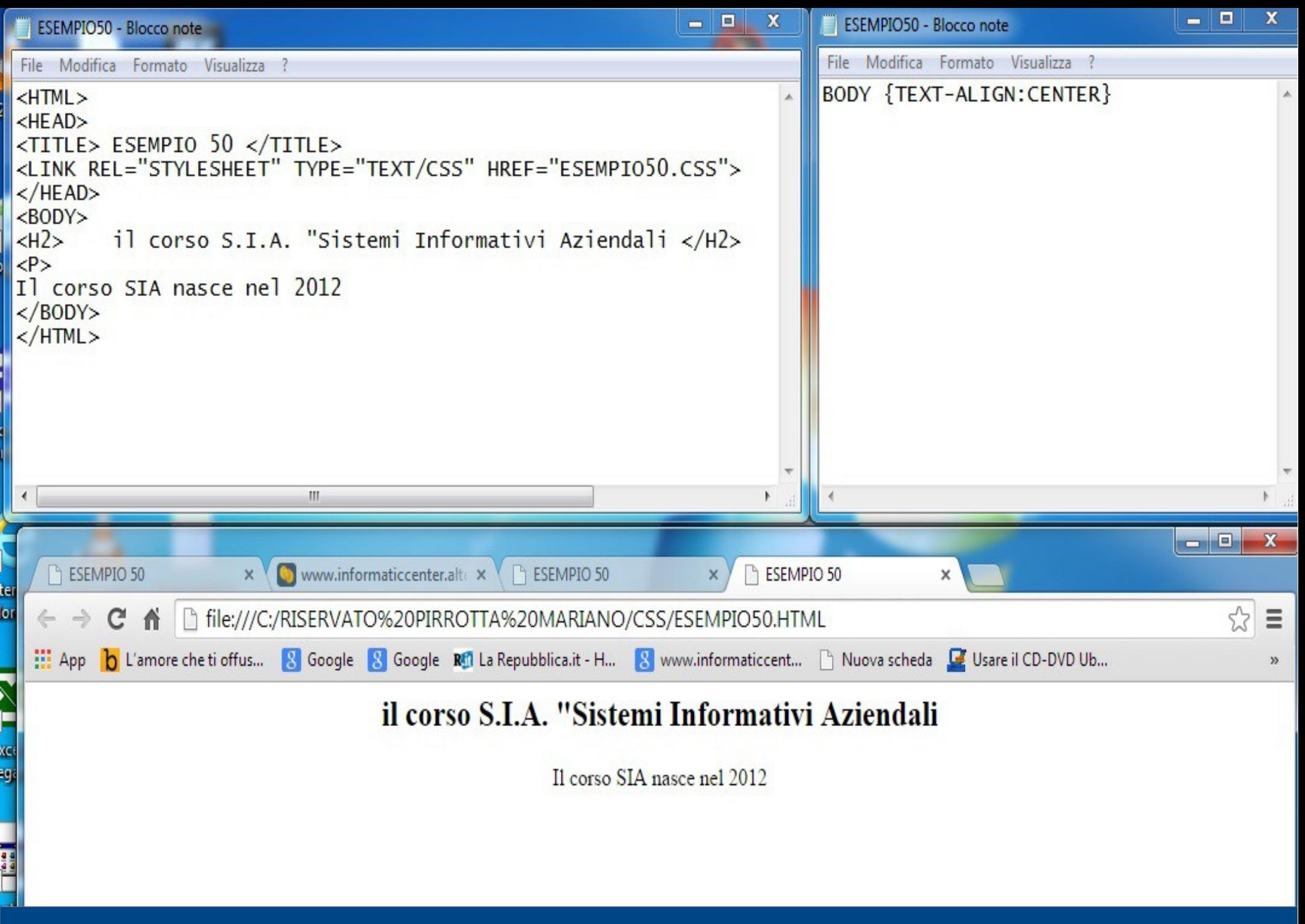

Scrivere un testo con i caratteri con dimensione 14: **FILE CSS** nome file: Esempio51.css p {font-size:14pt} contenuto: **HTML**  $<$ html> <head> <title>Esempio 51</title> <link rel="stylesheet" type="text/css" href="Esempio51.css">  $\langle$ /head> <body>  $p$ Il concetto di ipertesto, inteso come connessione tra un insieme Per rendere più facile la lettura della definizione di uno stile è co  $< p$ Nell'ottobre del 1994 il Mit (Massachusetts Institute of Technology) 2. Di solito, è meglio porre la patentesi che introduc**à la lista degli astributi** nella riga che segue il nome del can it  $< p$ Il Consorzio per il WWW è stato creato per sfruttare al massimo il  $< p >$ Grazie alla promozione della collaborazione e incoraggiando un </body>  $\langle$ /html>